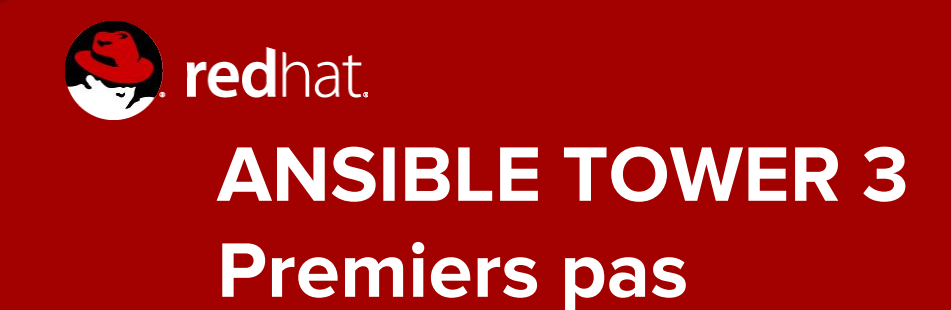

**Michael Lessard** Architecte de solutions sénior Octobre 2016

## **Certificats**

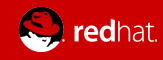

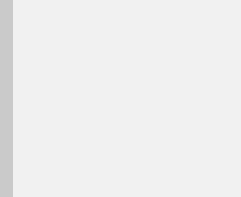

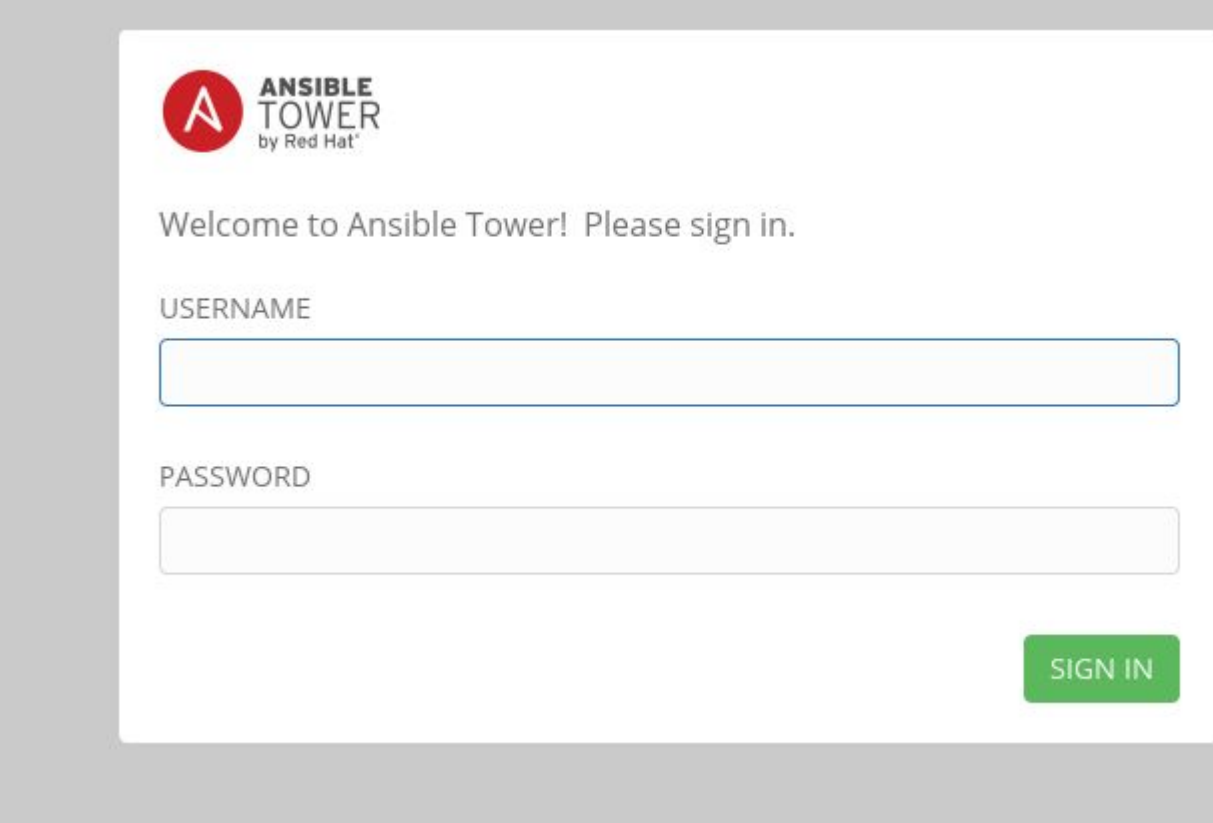

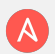

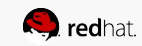

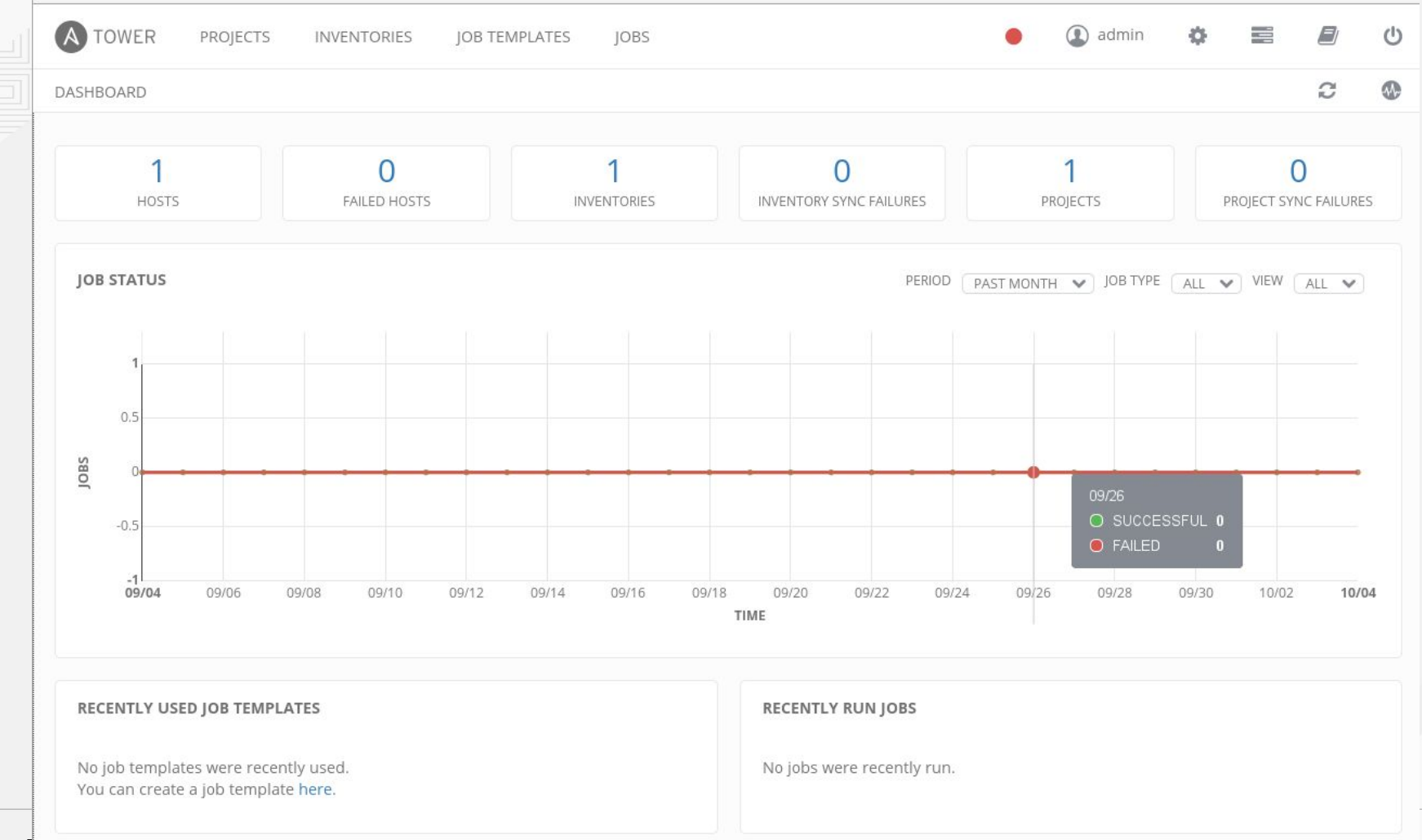

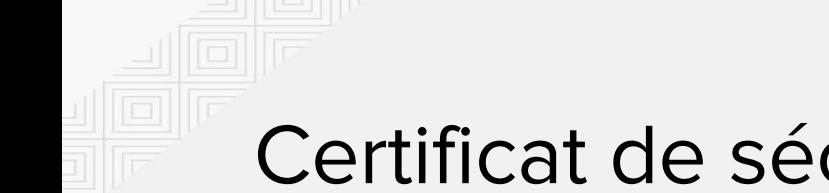

## Certificat de sécurité

Correction pour Mozilla uniquement (non nécessaire pour Chrome)

- Allez sur centos1:8080  $\bullet$
- Acceptez le certificat de sécurité  $\bullet$

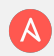

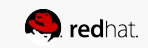

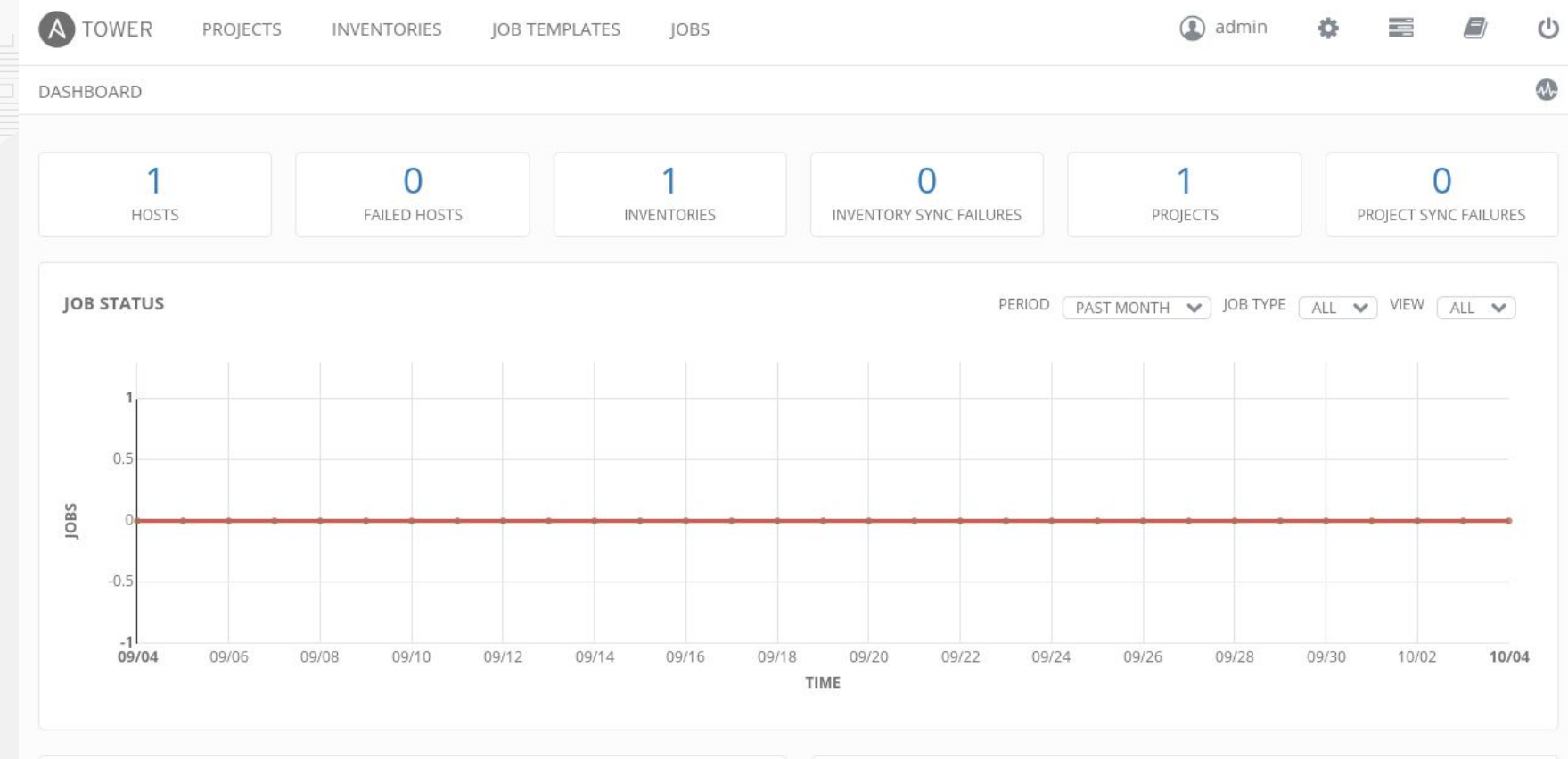

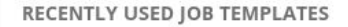

No job templates were recently used. You can create a job template here.

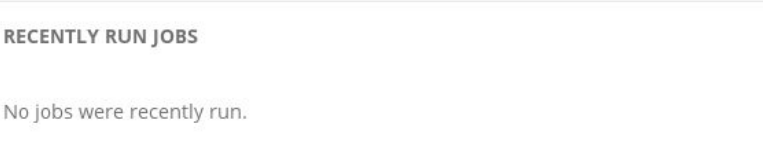

## **Configuration des credentials**

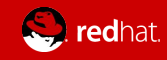

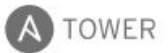

JOB TEMPLATES JOBS  $\bullet$ 

言

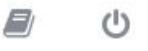

#### SETTINGS

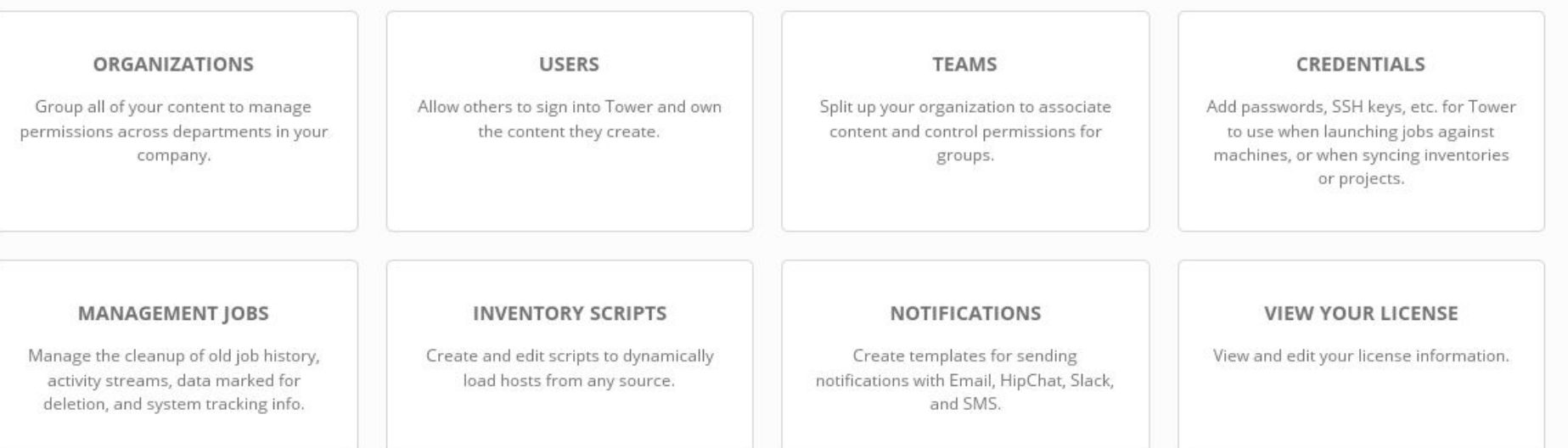

### **ABOUT TOWER**

View information about this version of Ansible Tower.

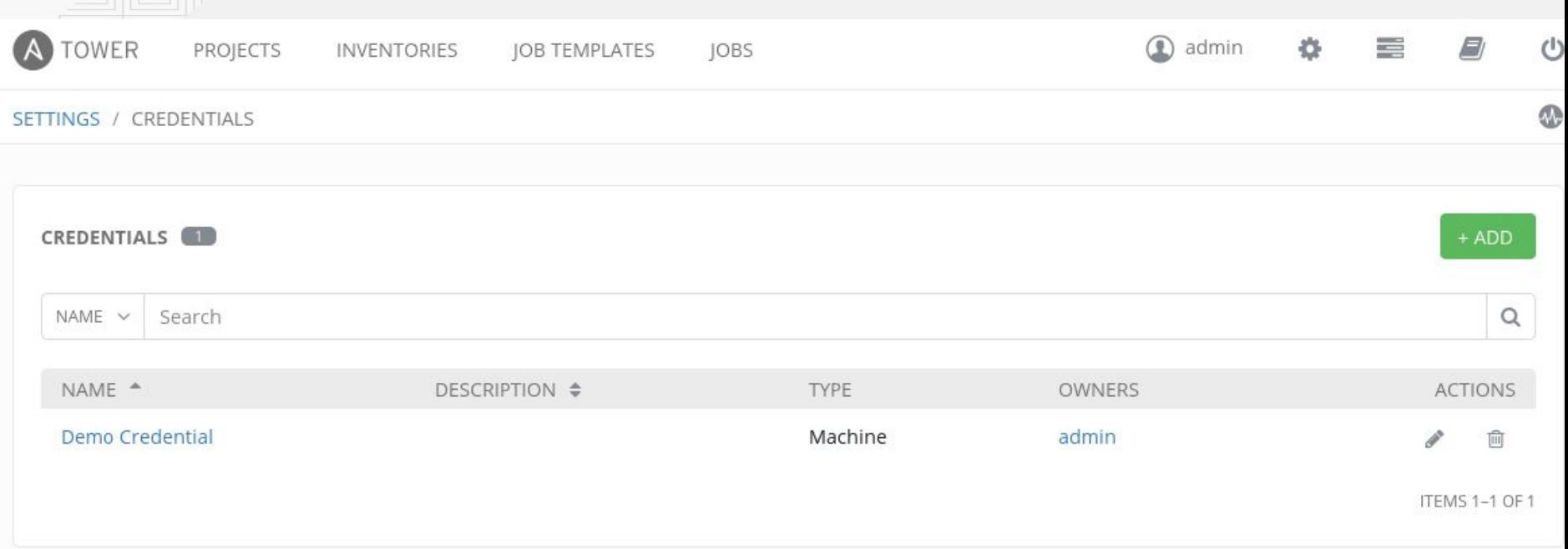

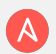

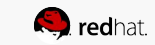

# Copier la clé ssh

[centos@centos1 ~]\$ cat .ssh/id rsa

-BEGIN RSA PRIVATE KEY-----

MIIEogIBAAKCAQEAyCu/Ztwgd+FN2eQ4CGRcgVzKxbsw/szwVx9jyIHTXvP6FGfG /I8Aa5RoHx2r+dLcuk+Zp3Fwb0jhcDKb1vCutg0VW6U2wkHc02tGwF86vf04m8NG Y9ZmgguRfECexRrLnYV208HTGNfY/WJN2r97Qtzt/MmbIM/04v0KiYz3kQIXWR0m ooN2D7H3f48AWaPlni0ScQwEohX+vk9N+PWHmtsrTkIlyd+Q0ypLRtAJ2ZEF/Yzn Ftcj1n4yfqK3wZcAqu9cHU8Vzo40x1KpEjhTXGwiAqsJav/cuqcU54zTN+zvligB 7F02w63H8TpiCV/XcubZjP0vlMT5N+3KC3LAKwIDAQABAoIBAADh+IEanWYJ707z q6+VybakUxyWG7wz6SdpMwZyVB1KFCM85eq9MrJGwELK3bRHUsPbkADmBink7SGS h49mFk81NZ/m1Zv7sF3utiwo/1hRF9J0BSJxkpgmNukGW+zg119GdGSwqR6170YJ

 $\ddot{\phantom{0}}$ 

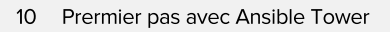

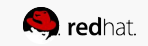

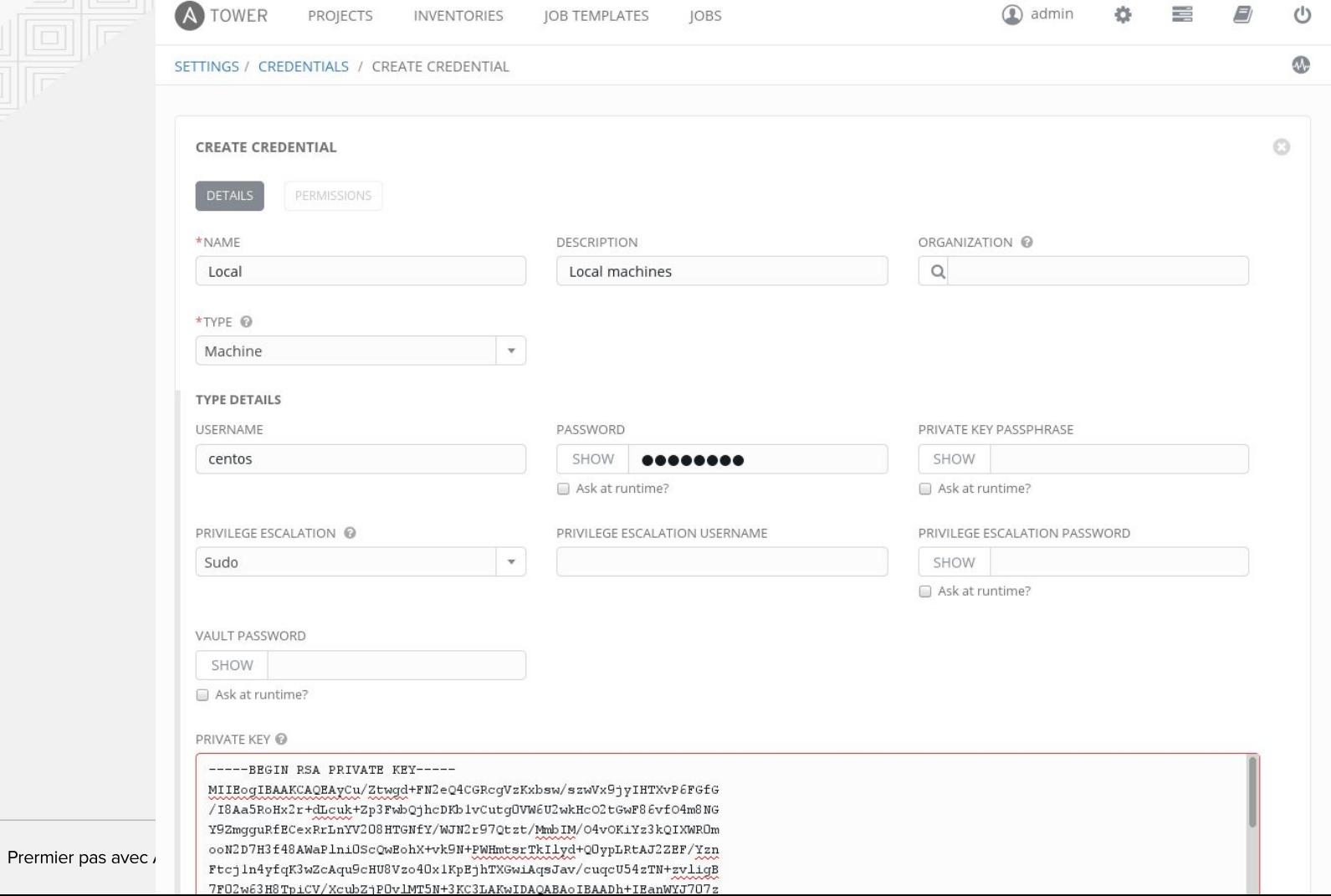

**Q** redhat.

# Sources de playbook

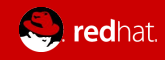

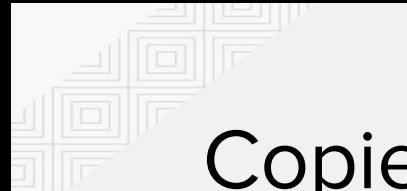

# Copier les playbook

[centos@centos1 ~]\$ cd ansible

[centos@centos1 ansible]\$ sudo mkdir /var/lib/awx/projects/labs

[centos@centos1 ansible]\$ sudo cp \* /var/lib/awx/projects/labs

[centos@centos1 ansible]\$ sudo chown awx: -R /var/lib/awx/projects/labs

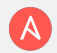

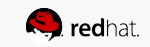

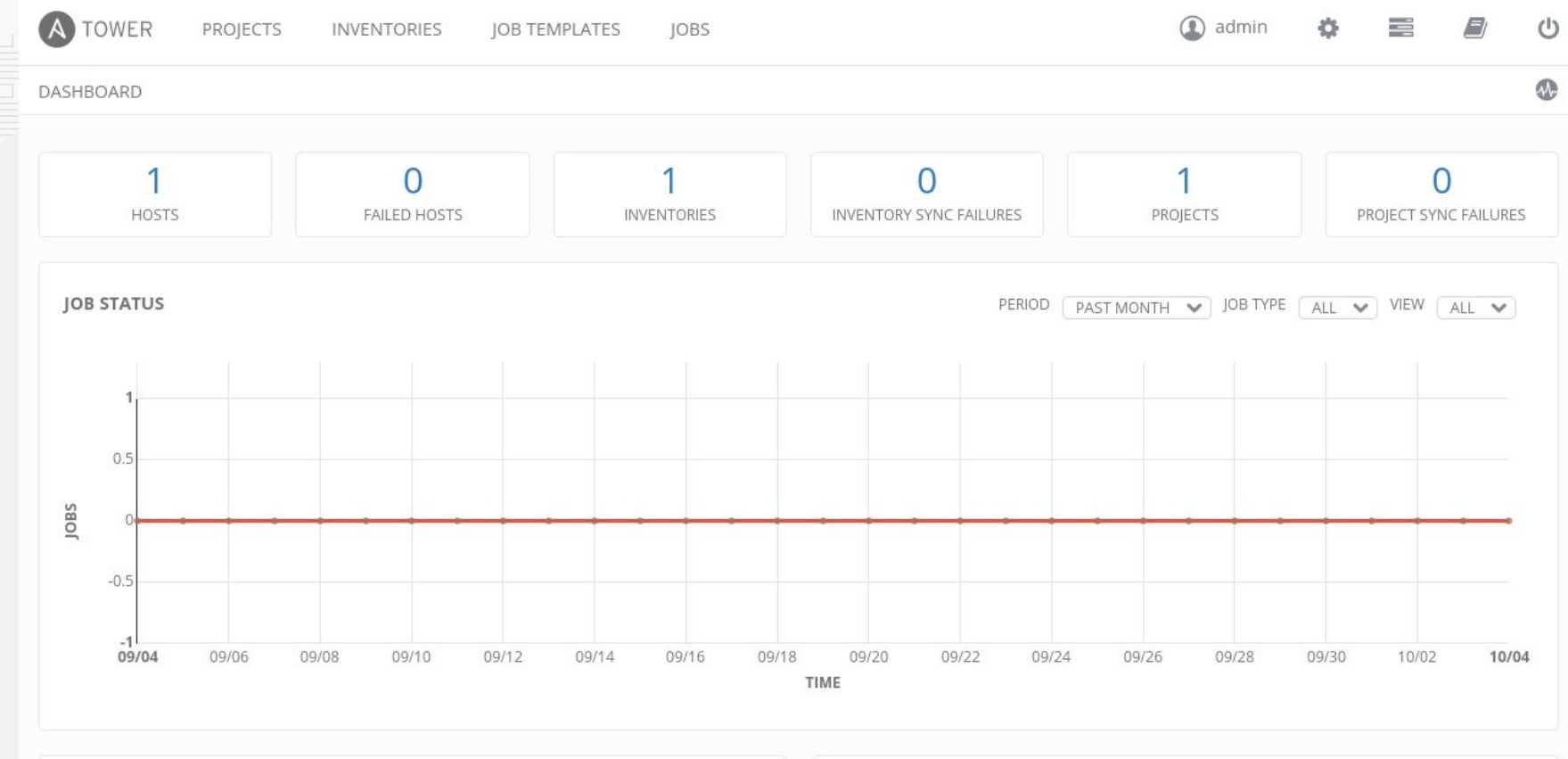

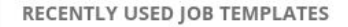

No job templates were recently used. You can create a job template here.

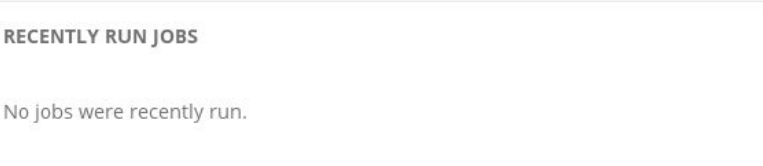

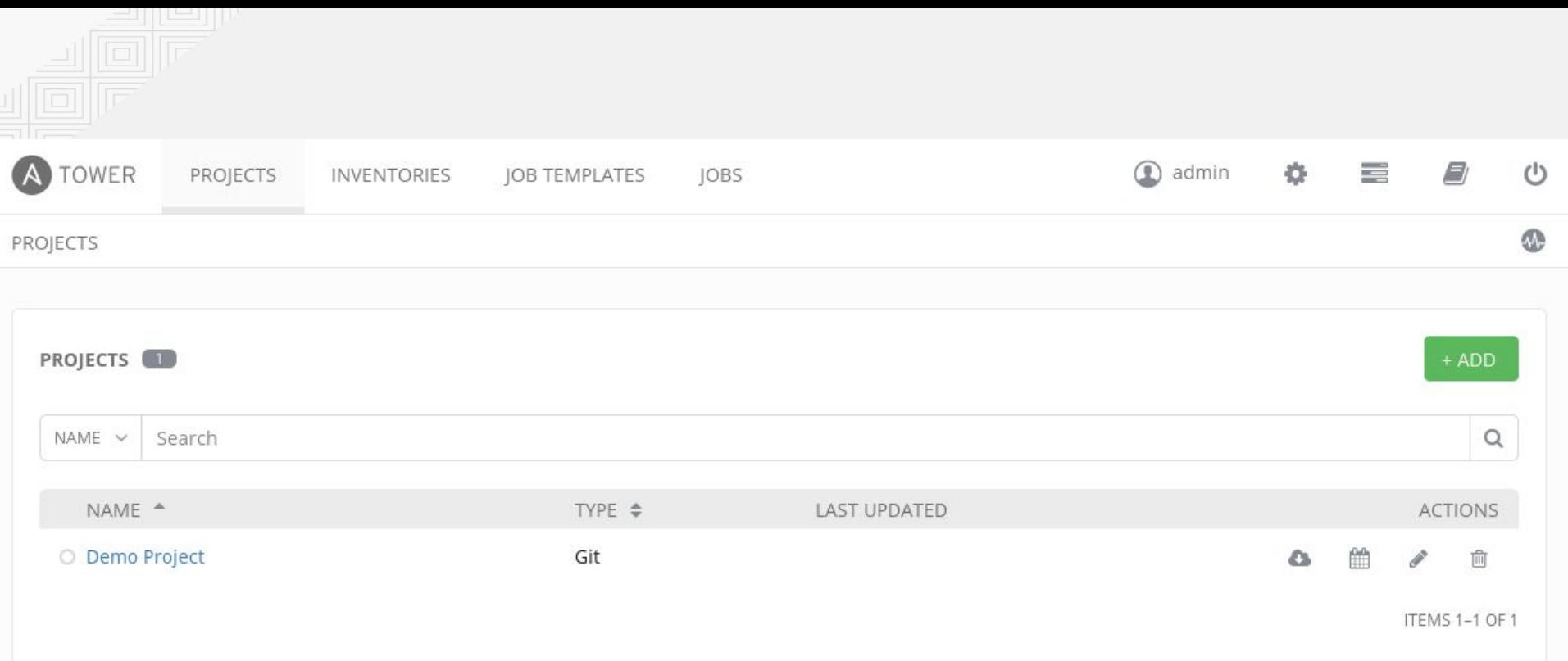

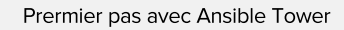

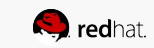

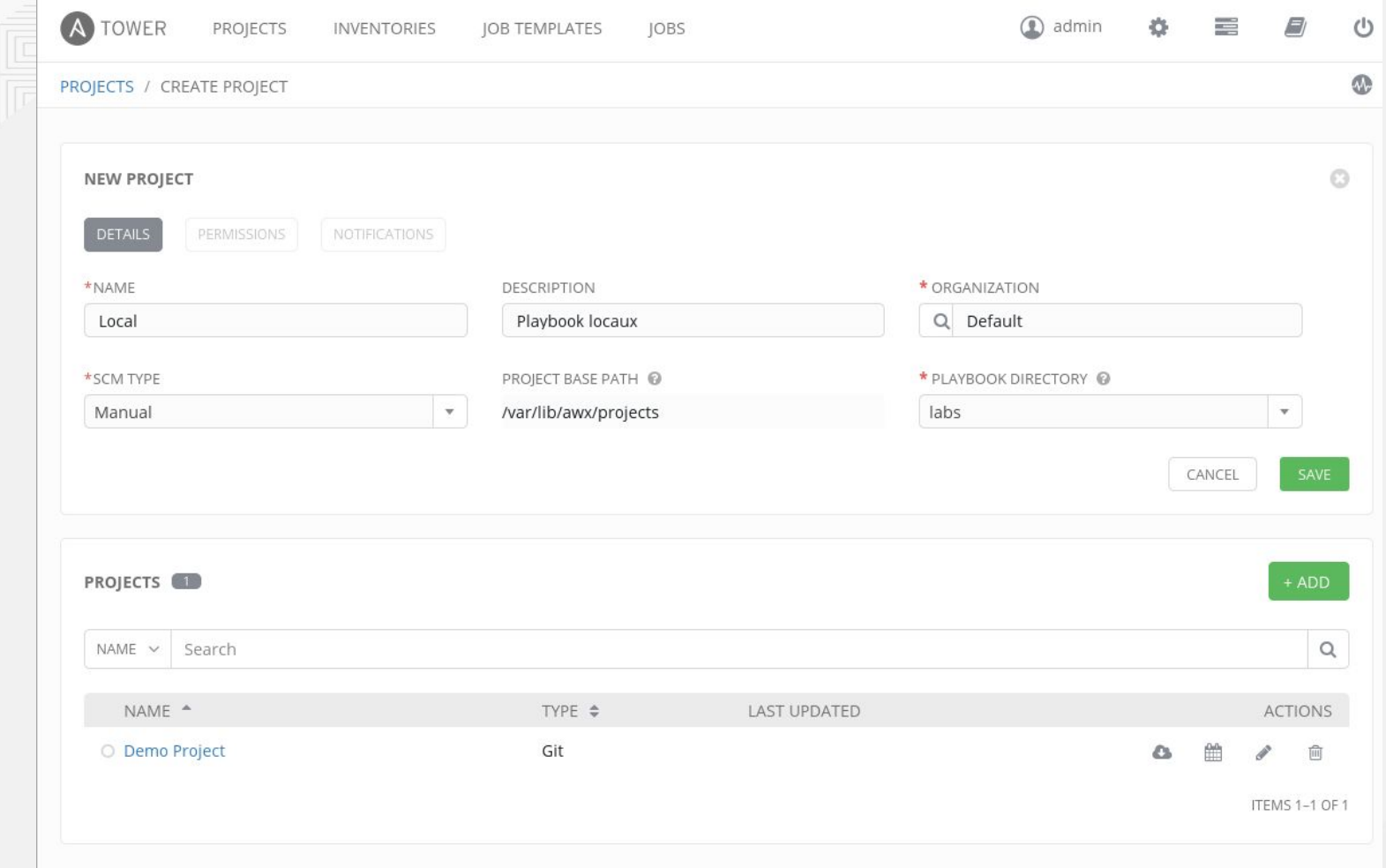

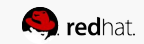

## Inventaire d'hôtes

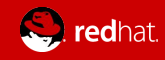

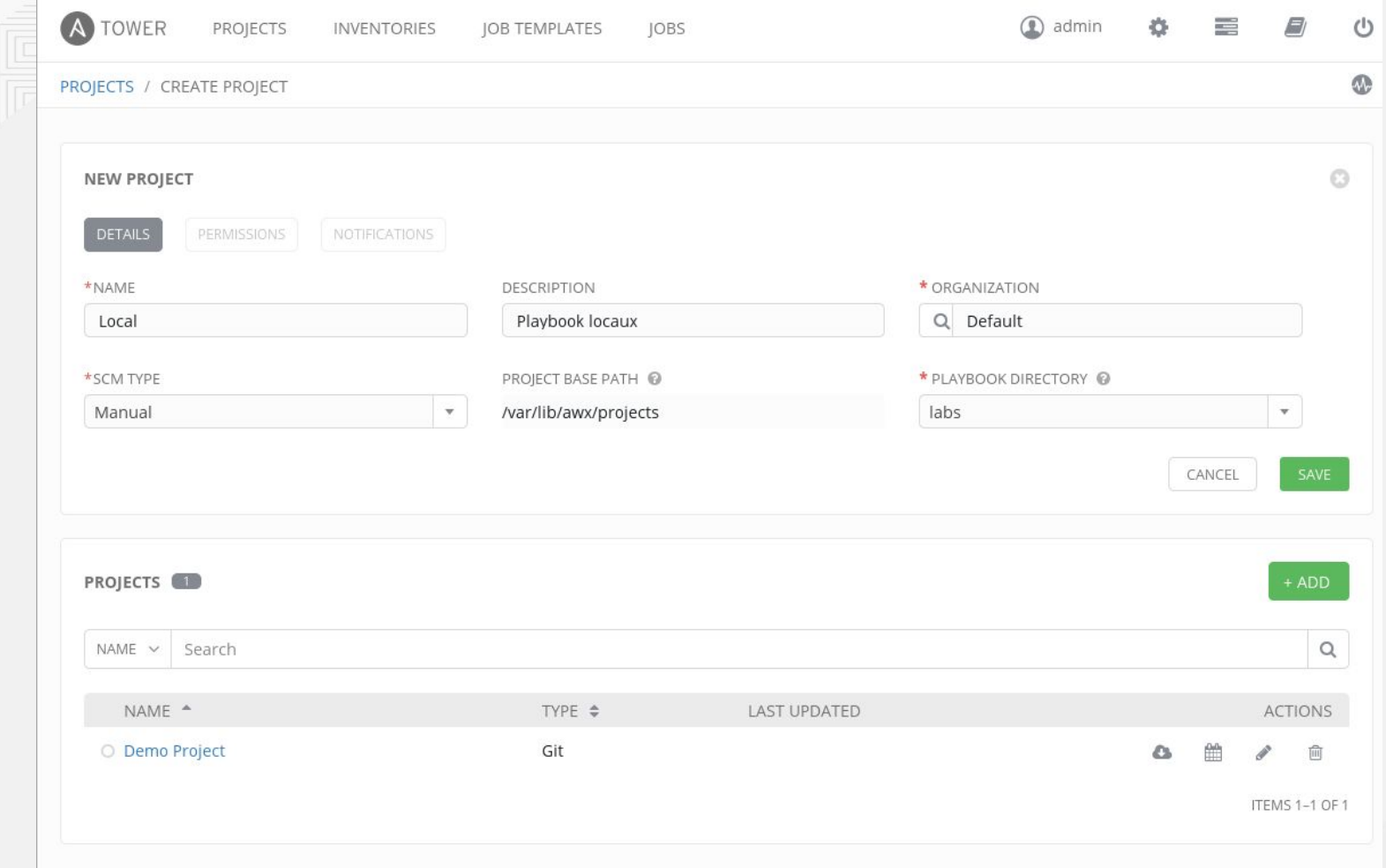

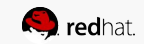

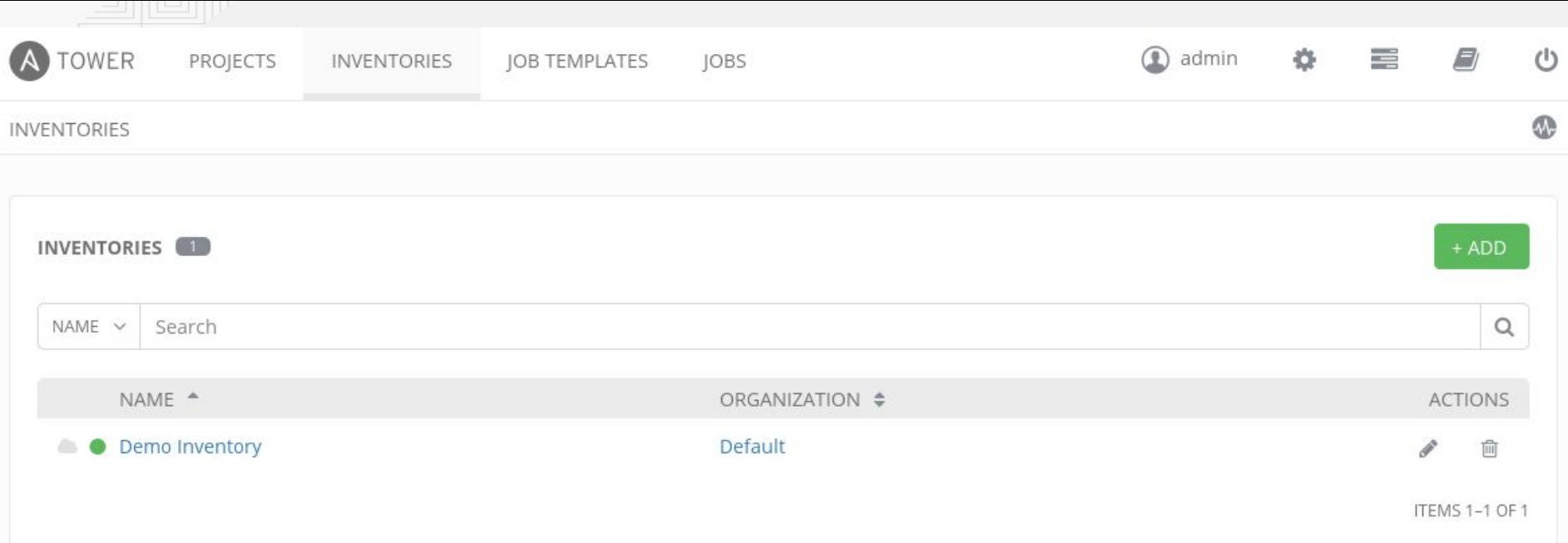

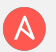

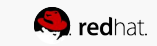

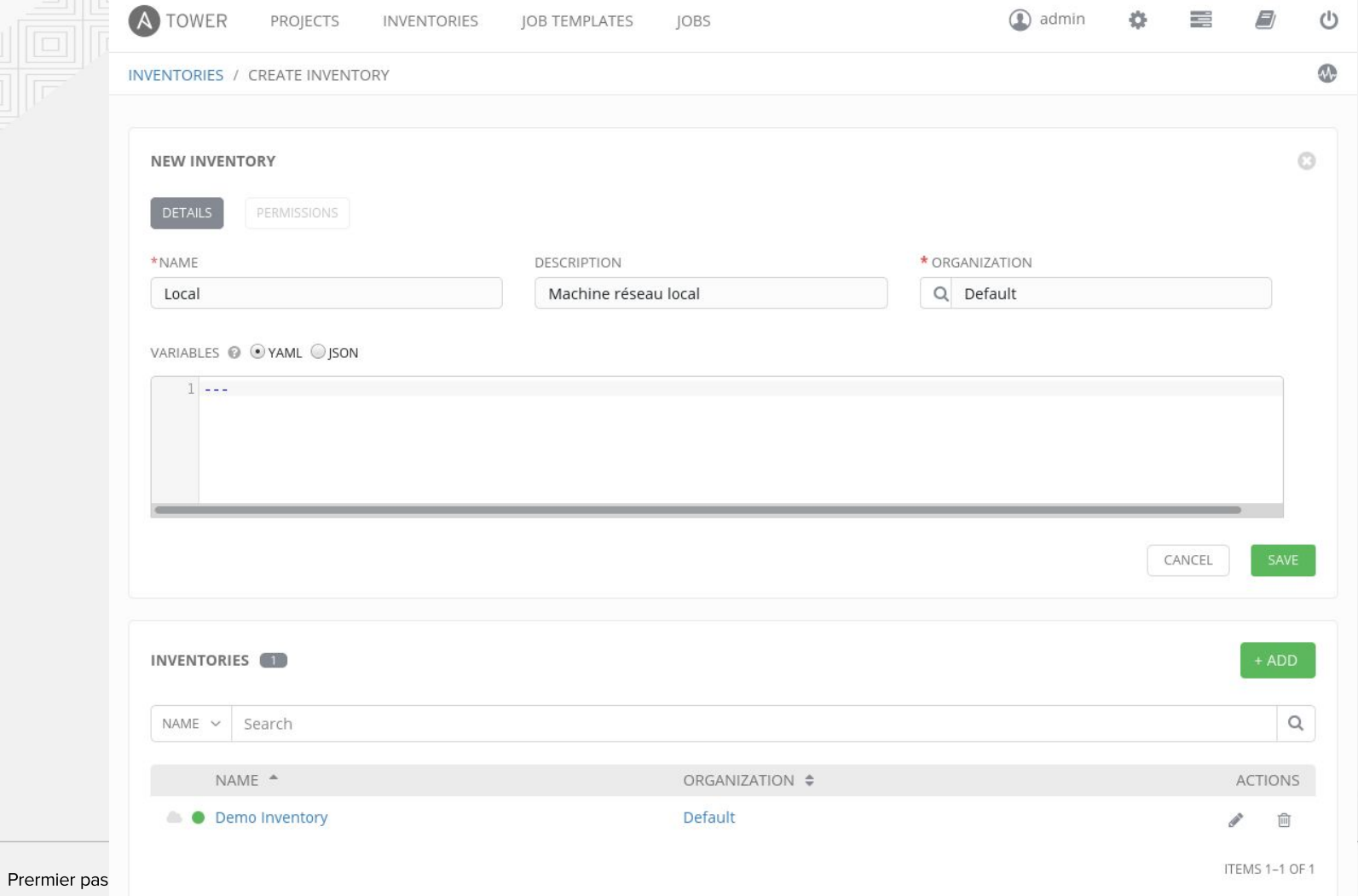

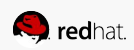

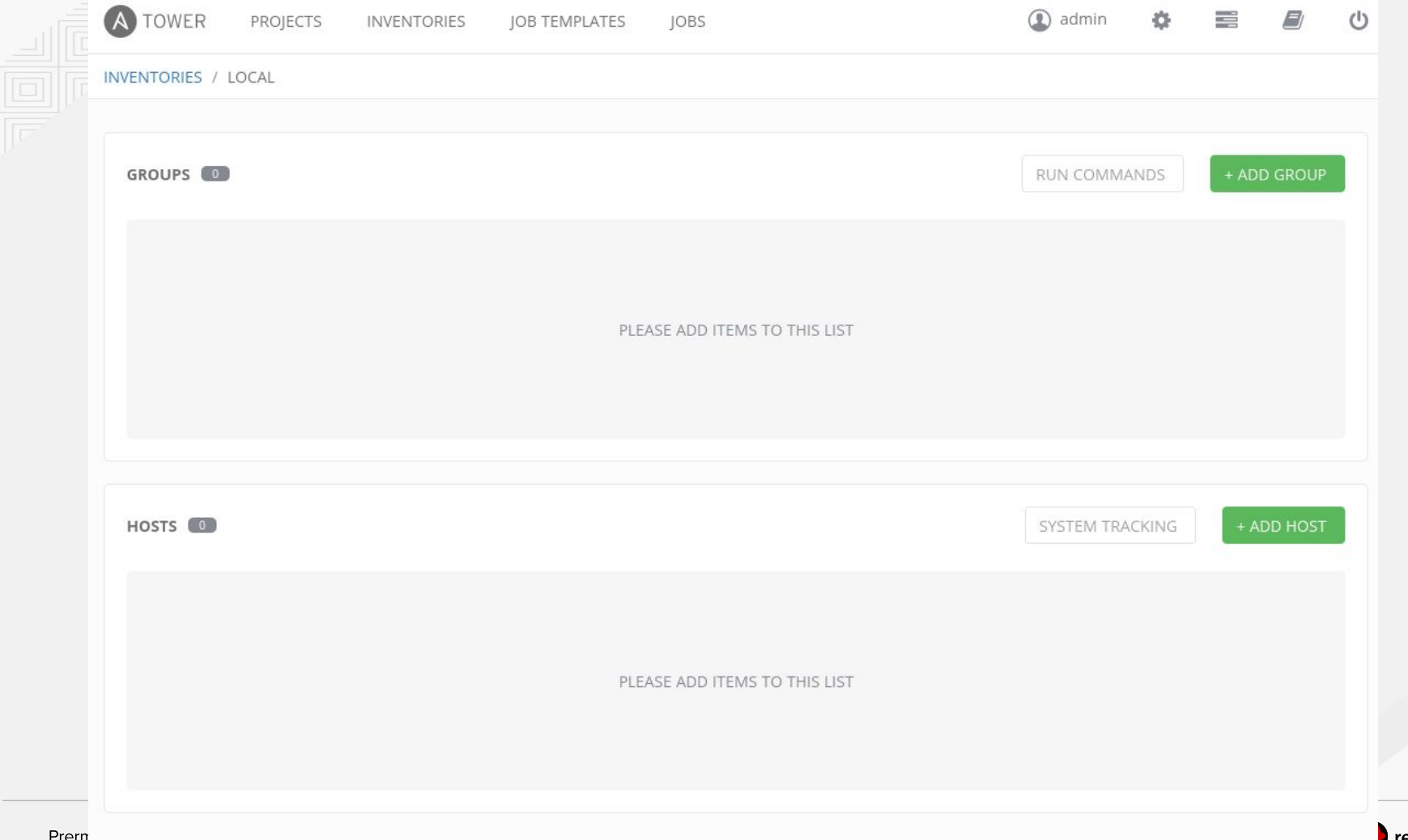

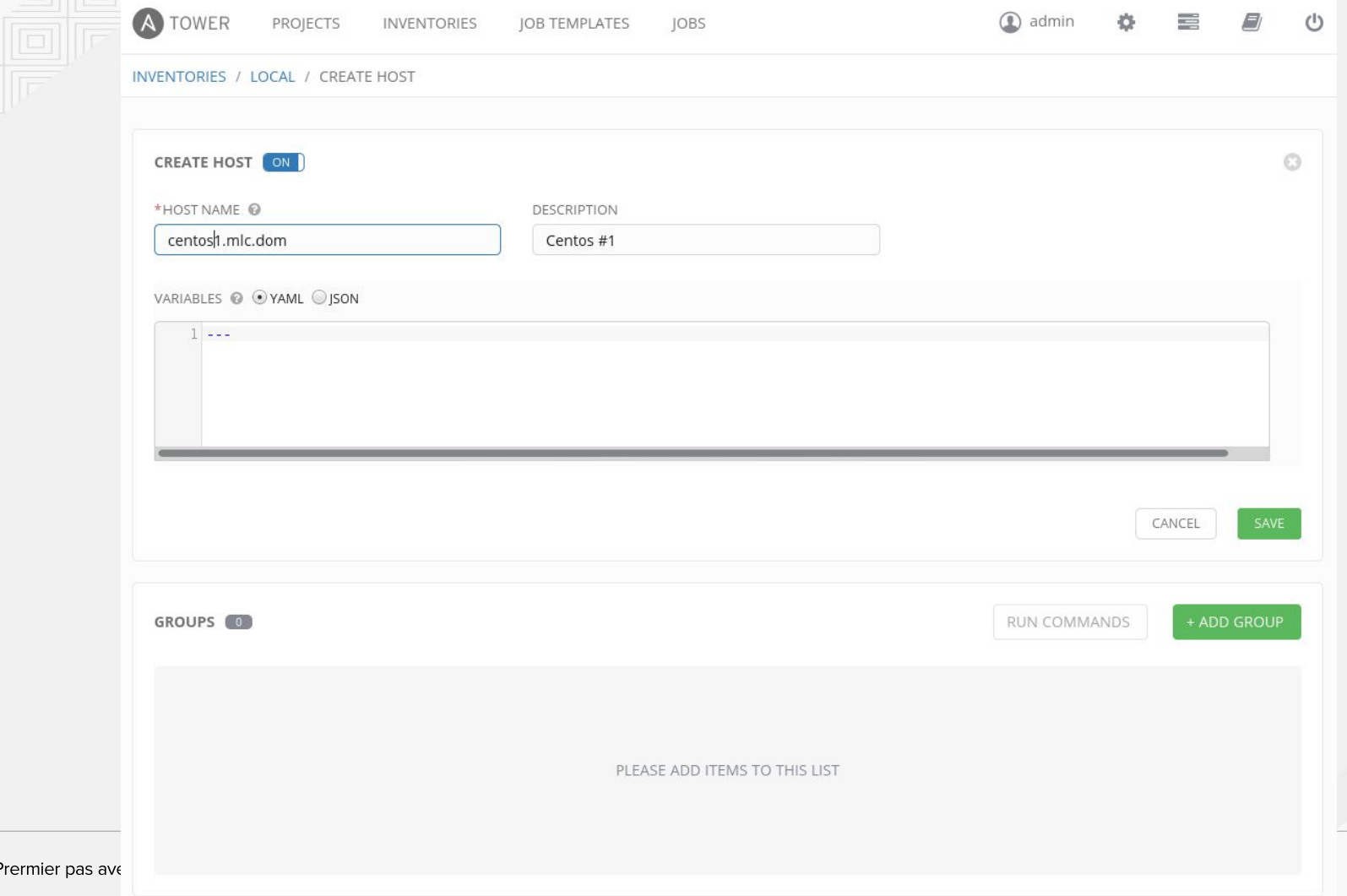

**Q** redhat.

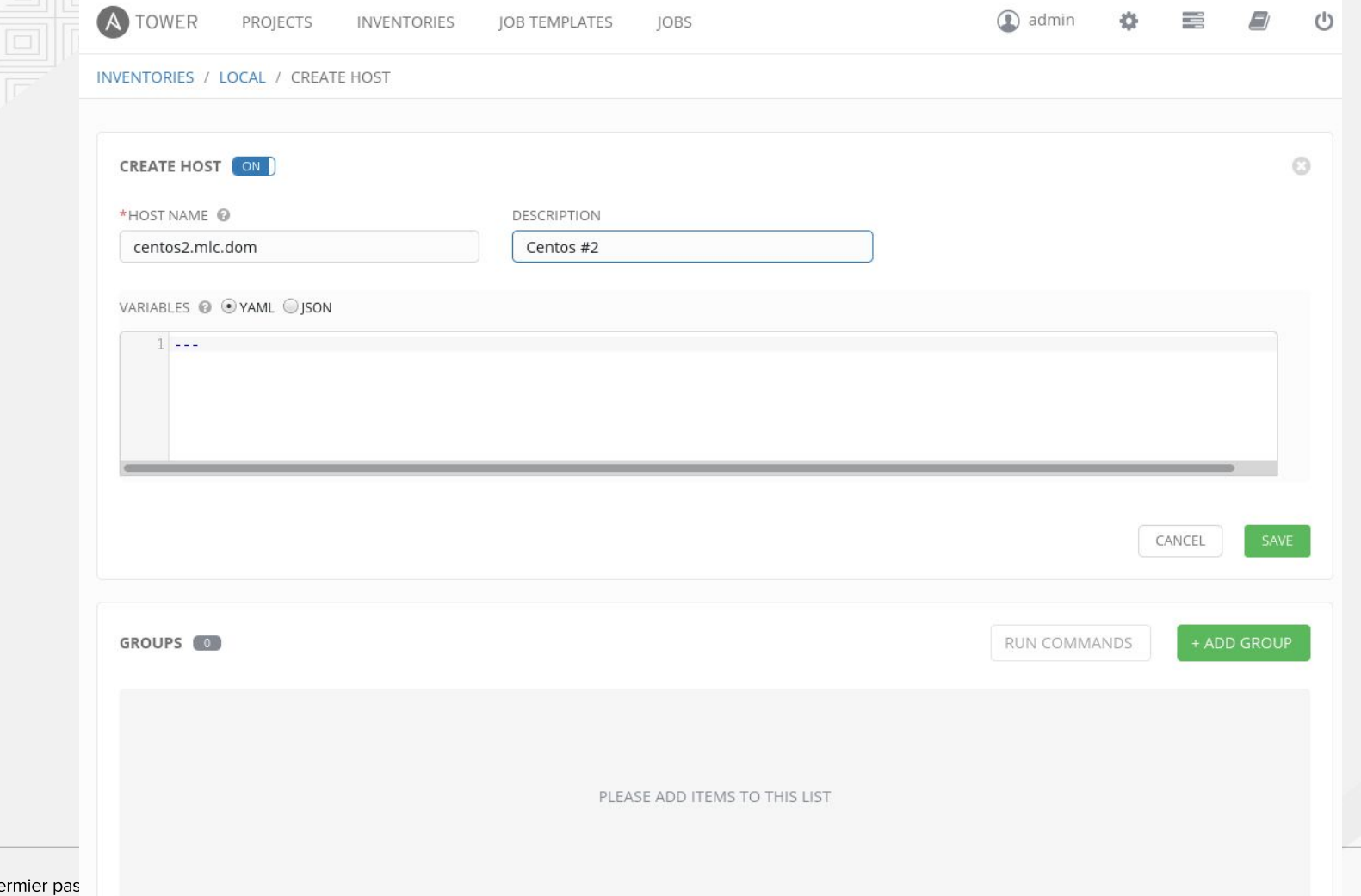

# Job templates

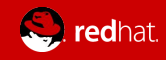

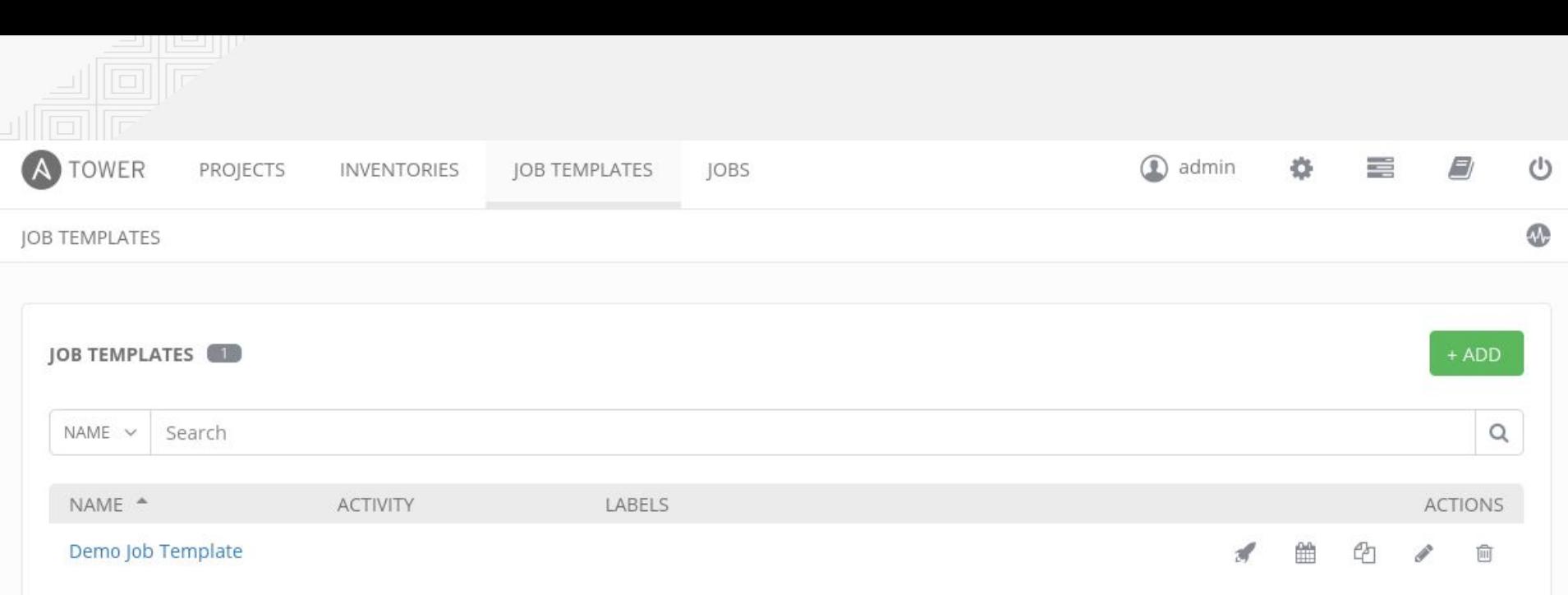

**ITEMS 1-1 OF 1** 

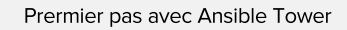

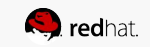

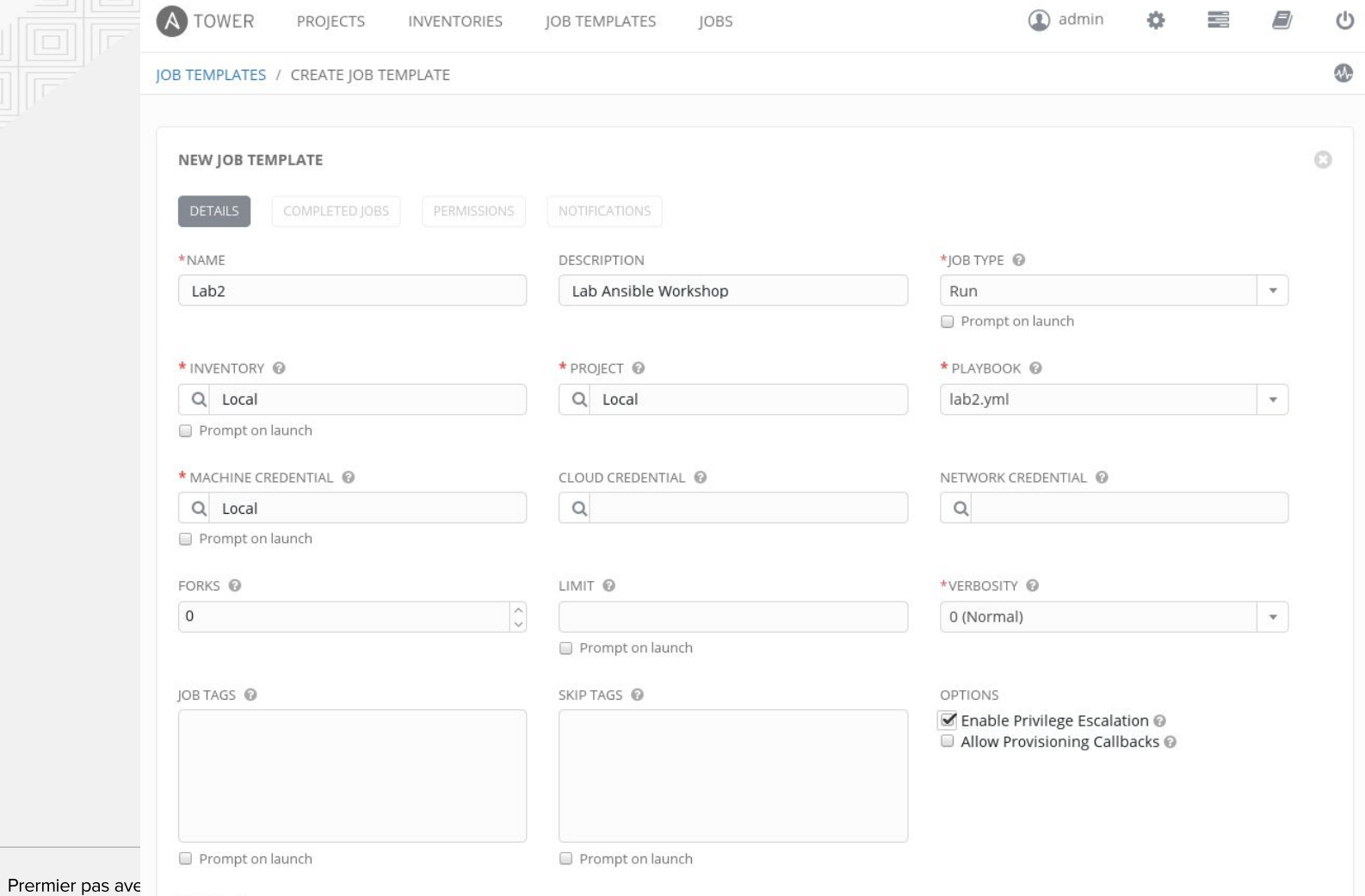

LABELS @

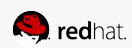